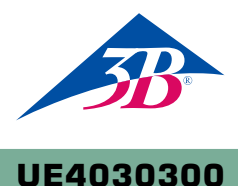

### **EVALUATION**

# **2**

#### **BASIC PRINCIPLES**

**In one of his experiments on interference,** *August Jean Fresnel* **used a biprism to induce interference between two beams. He split a diverging beam of light into two parts by using the biprism to refract them. This resulted in two split beams which acted as if they were from two coherent sources and which therefore interfered with each other. By observing on a screen, he was able to see a series of peaks in the light intensity with a constant distance between them.**

(2)  $\Delta_n = n \cdot \lambda$ , where  $n = 0, 1, 2, ...$ A comparison between (1) and (2) shows that the peaks will be at the following coordinates:

(3) They should also be at a constant distance *D* apart. The following relationship is also true:  $X_n = n \cdot D$ 

Whether a peak occurs in the intensity or not depends on the difference Δ in the path travelled by each of the split beams. If the light source is a long distance *L* from the screen, the following is true to a good approximation:

Equation (4) can be seen as an expression for determining the wavelength  $\lambda$ of the light being used. It is always applicable for interference between two beams.

Here, *x* refers to the coordinate of the point observed on the screen which is perpendicular to the axis of symmetry. *A* is the distance between the two virtual light sources, which is yet to be determined Peaks in intensity occur at the precise points where the difference in the path travelled is a multiple of the wavelength λ:

**OBJECTIVE Generating interference between two beams using a Fresnel biprism**

#### **SUMMARY**

 $A = B \cdot \frac{a}{b}$ *b*

Nevertheless, it is still to be established how the distance between the two virtual sources *A* can be measured. This can be assisted by a simple optical set-up, in which in image of both sources is obtained on the screen with the help of a converging lens so that the distance *B* between the images of the two sources can be measured (see Fig. 2). The following then applies:

(5)

*a*: Object distance, *b*: Image distance.

# **NOTE**

Instead of a biprism, a Fresnel mirror (1002649) can also be used to generate the two virtual light sources. The corresponding list of accessories can be found under the entry for UE4030320.

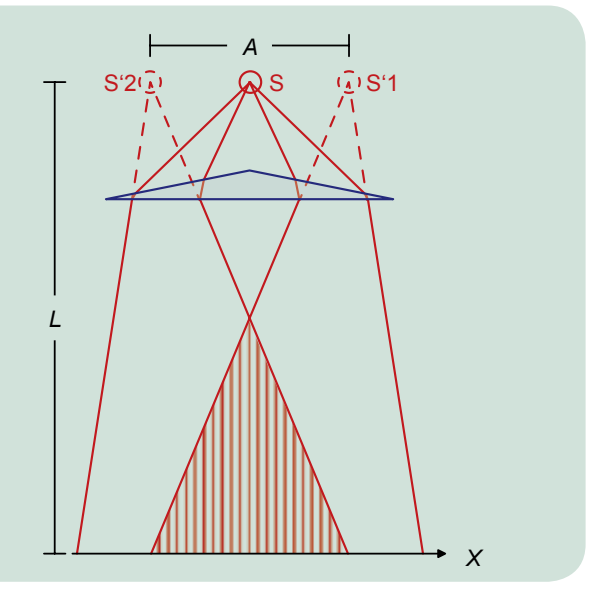

Fig. 1 : Schematic diagram of light passing through a biprism

#### **Fresnel Biprism UE4030300**

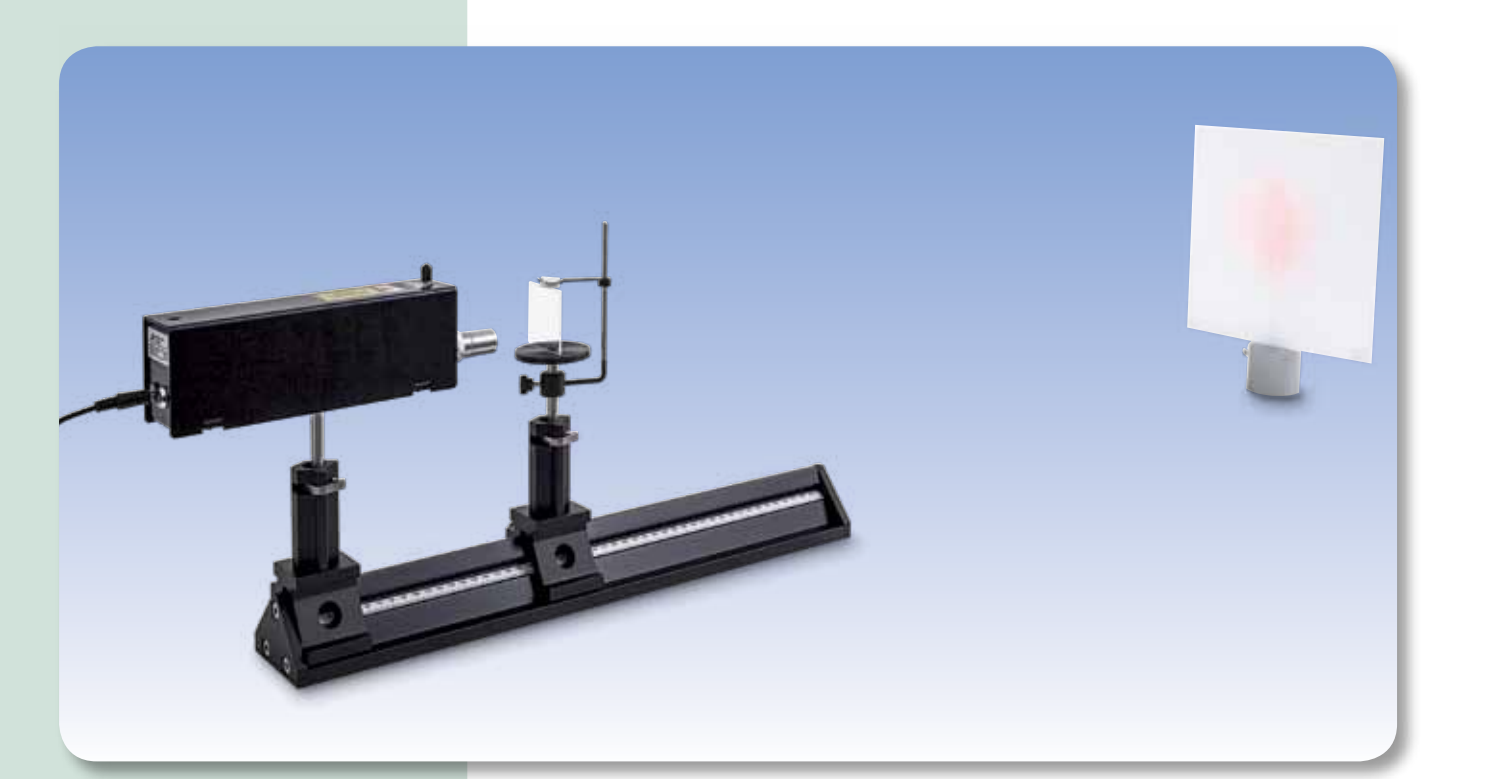

$$
\Delta = A \cdot \frac{x}{L} \; .
$$

#### Optics / Wave optics

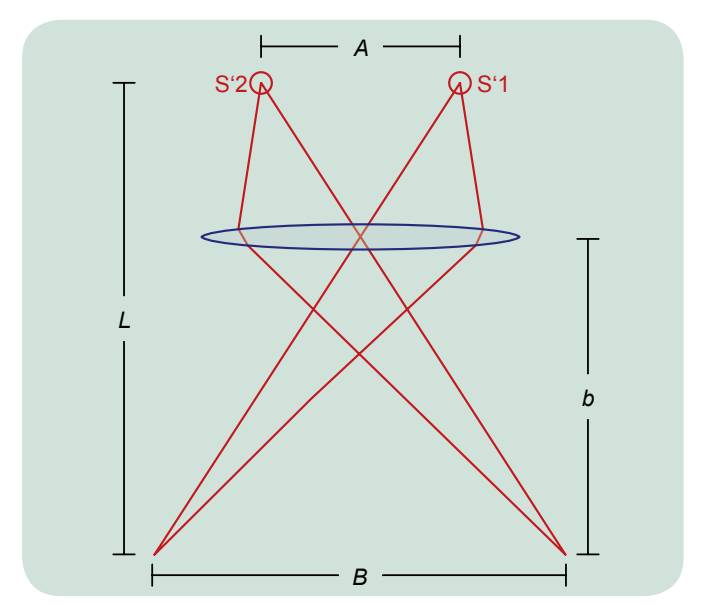

Fig. 2: Ray diagram for obtaining an image of the two virtual sources on the screen

Refraction of a divergent light beam by means of a biprism separates the beam into two parts which, since they are coherent, will interfere with one another. The wavelength of the light used in the experiment can be determined using the separation of the virtual light sources and the distance between adjacent interference bands.

$$
\lambda = A \cdot \frac{D}{L} .
$$

## EXPERIMENT PROCEDURE

- **Use a Fresnel biprism to create two virtual coherent sources of light from a single point light source.**
- **Observation of the interference between the two split beams from the virtual light sources.**
- **Determine the wavelength of light from an He-Ne laser from the separation between interference bands.**

**UE4030300**

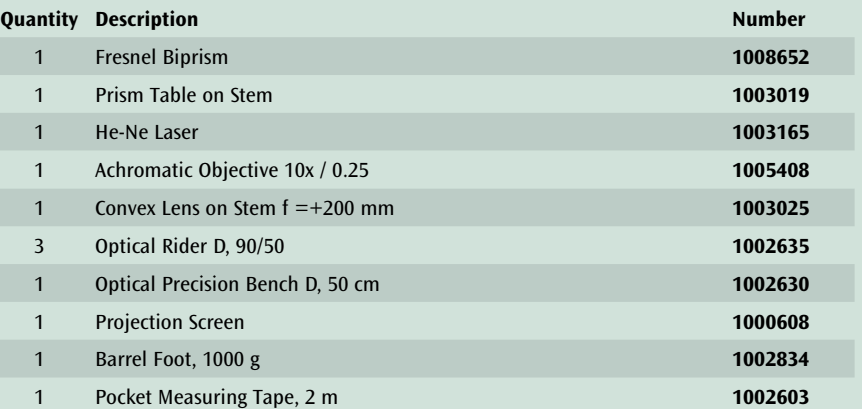

### Required Apparatus

In this experiment a laser is used as the source of the light. Its beam is spread out by a lens. The position of the light source is not precisely known, therefore the object distance *a* is not known either. It therefore needs to be calculated from the focal length *f* of the lens and the easily measured image distance *b* using the law for the formation of images:

The following therefore applies:

The distances *D* and *L* can be measured directly. This means that all the variables for determining the wavelength using equation (3) are now known.

$$
\frac{1}{f} = \frac{1}{a} + \frac{1}{b}
$$

$$
A = a \cdot \frac{B}{b} = \frac{f \cdot B}{b - f}
$$